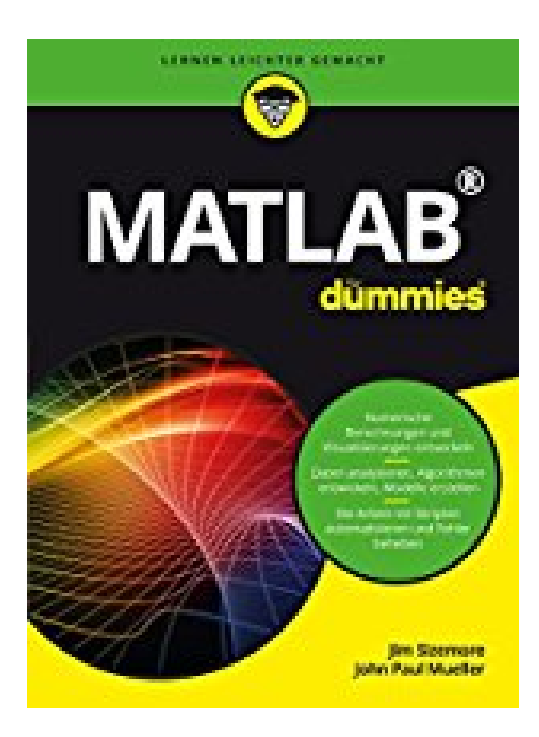

## **Matlab für Dummies**

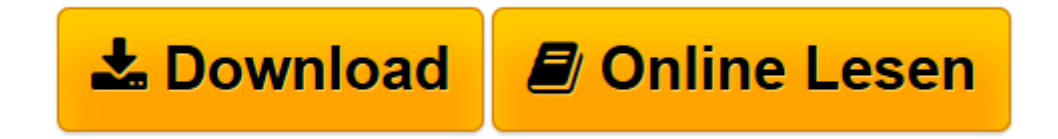

[Click here](http://bookspode.club/de/read.php?id=3527711678&src=fbs) if your download doesn"t start automatically

## **Matlab für Dummies**

Jim Sizemore

**Matlab für Dummies** Jim Sizemore

**<u>[Download](http://bookspode.club/de/read.php?id=3527711678&src=fbs) [Matlab für Dummies ...pdf](http://bookspode.club/de/read.php?id=3527711678&src=fbs)</u>** 

**[Online lesen](http://bookspode.club/de/read.php?id=3527711678&src=fbs)** [Matlab für Dummies ...pdf](http://bookspode.club/de/read.php?id=3527711678&src=fbs)

## **Downloaden und kostenlos lesen Matlab für Dummies Jim Sizemore**

## 416 Seiten

Kurzbeschreibung

Ob Naturwissenschaftler, Mathematiker, Ingenieur oder Datenwissenschaftler - mit MATLAB haben Sie ein mächtiges Tool in der Hand, das Ihnen die Arbeit mit Ihren Daten erleichtert. Aber wie das mit manch mächtigen Dingen so ist - es ist auch ganz schön kompliziert. Aber keine Sorge! Jim Sizemore führt Sie in diesem Buch Schritt für Schritt an das Programm heran - von der Installation und den ersten Skripten bis hin zu aufwändigen Berechnungen, der Erstellung von Grafiken und effizienter Fehlerbehebung. Sie werden begeistert sein, was Sie mit MATLAB alles anstellen können. Über den Autor und weitere Mitwirkende Jim Sizemore ist Professor für Physik und Ingenieurswesen am Tyler Junior College in Texas. Er studierte Physik an der University of California und promovierte im Bereich Materialwissenschaften und Ingenieurswesen an der Stanford University. Er arbeitete unter anderem als Softwareentwickler und Prozessingenieur und unterrichtet seit vielen Jahren Mathematik, Physik und Ingenieurswesen. Download and Read Online Matlab für Dummies Jim Sizemore #EQB85FM1NS3

Lesen Sie Matlab für Dummies von Jim Sizemore für online ebookMatlab für Dummies von Jim Sizemore Kostenlose PDF d0wnl0ad, Hörbücher, Bücher zu lesen, gute Bücher zu lesen, billige Bücher, gute Bücher, Online-Bücher, Bücher online, Buchbesprechungen epub, Bücher lesen online, Bücher online zu lesen, Online-Bibliothek, greatbooks zu lesen, PDF Beste Bücher zu lesen, Top-Bücher zu lesen Matlab für Dummies von Jim Sizemore Bücher online zu lesen.Online Matlab für Dummies von Jim Sizemore ebook PDF herunterladenMatlab für Dummies von Jim Sizemore DocMatlab für Dummies von Jim Sizemore MobipocketMatlab für Dummies von Jim Sizemore EPub